## **Texas Higher Education Coordinating Board** 2007 Institutional Effectiveness Data for New Workforce Education Program Applications Workforce Education Program Detail - Degrees/Certificates and Placement Rate Compared to 15 Awards and 85% Standards

## **LAMAR INSTITUTE OF TECHNOLOGY**

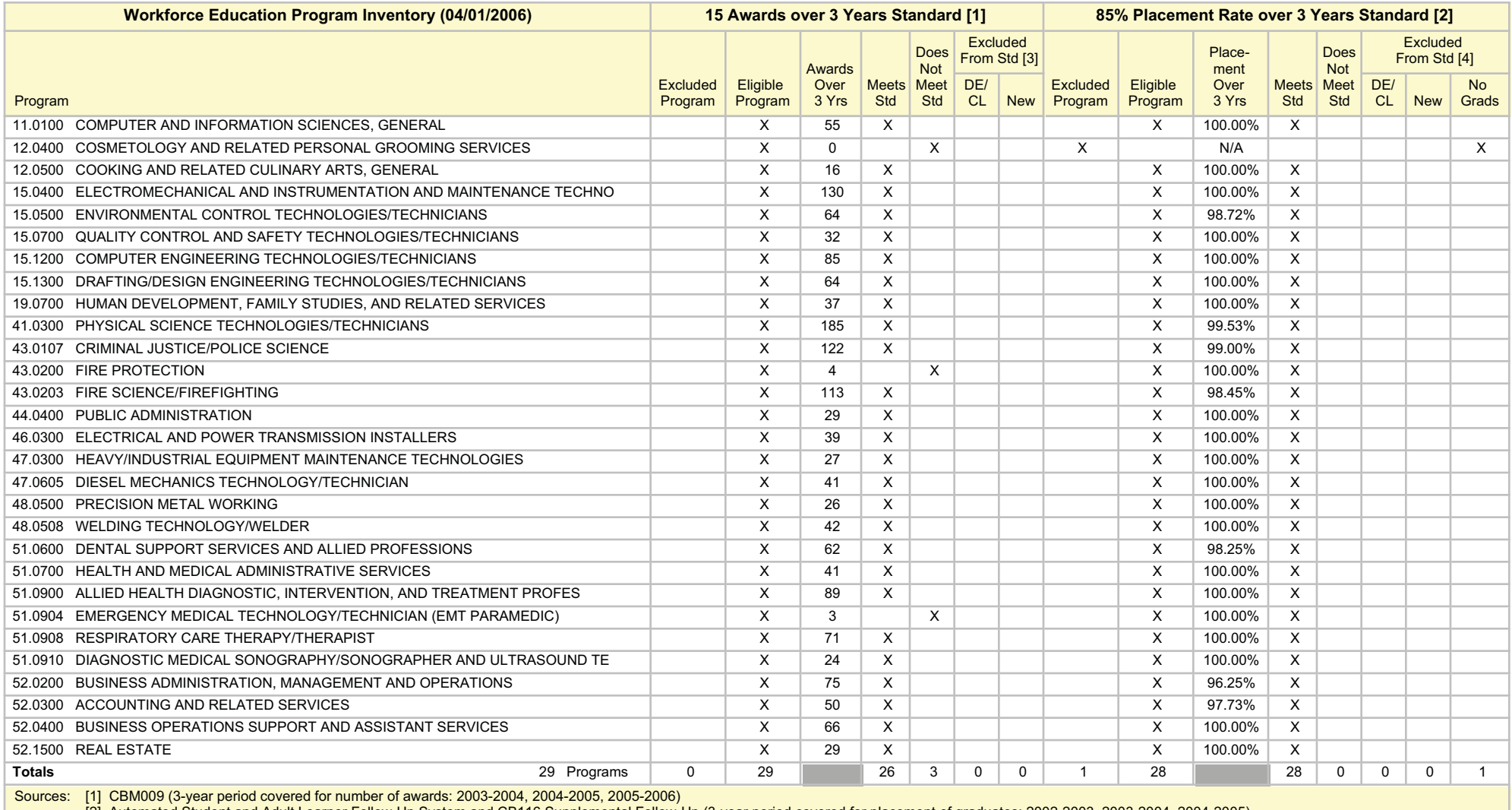

[2] Automated Student and Adult Learner Follow-Up System and CB116 Supplemental Follow-Up (3-year period covered for placement of graduates: 2002-2003, 2003-2004, 2004-2005)<br>[3] Program is excluded if it is a deactivated (

[4] Program is excluded if it produces no graduates (Grads=0) and/or is a deactivated (DE/CL) or new (New - first offered in last 3 years) program with less than 85% placement rate